#### No Overhead? **Zero-Cost Lua C API Abstraction**

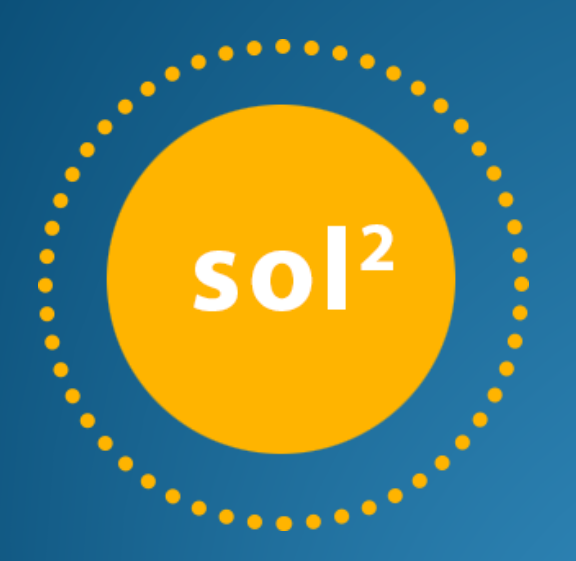

ThePhD

phdofthehouse@gmail.com @thephantomderp https://gi[thub](https://twitter.com/thephantomderp).com/ThePhD/sol2/ October  $14<sup>th</sup>$ , 2016

# No Problem.

## Lua & Lua C API

Lua

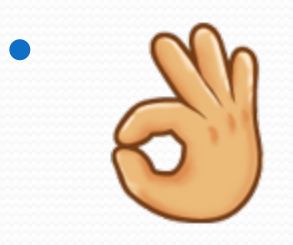

- Lua C API
	- stateful, stack-based
	- well-documented
	- mostly clear semantics / mappings

## Limitations of Lua C API

#### • Stack-Based

- Hard to grok sometimes
- Must clean up or following operations will overflow the stack
- Simple in Lua  $\neq$  Simple in API
	- Incredible amounts of boilerplate
	- *Efficient* stack management is hard

# Lua C API can do Simple Things

- my table["a"]
	- get 'my\_table' global
	- get field
	- $\bullet$  lua to{x} value
- my\_func(2)
	- push `my\_func` global function
	- push argument
	- call, get return(s)

# $(\overline{a}^{\circ} \Box^{\circ})$

# other func(  $my_table["a"]$ ["b"],  $my_function(2)$

- Lua C API does not scale
	- amount of necessary boilerplate
	- · developer time

# Limitations of C

- No overloading
	- "which one do I need, again?"
	- Hard to specialize general-purpose routines

```
lua_gettable()
lua_getglobal(const char*)
lua_getfield(const char*)
lua_geti(int) [5.3+]
```

```
lua_rawgeti(int)
lua rawget()
lua_rawgetp(void*)
```
## Okay… so we wrap it?

- Type tells us what we need to do
	- Overloading/Dispatching to cover up the base
	- Stuff implementation details into various functions

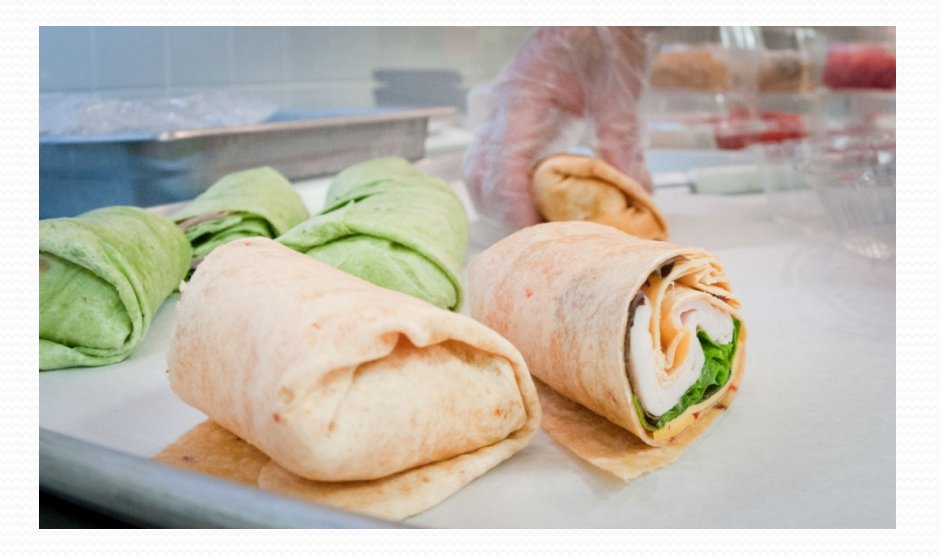

#### More <del>Meat</del>Power

- Higher-level, complex operations
	- Calling a function
		- with complex arguments
	- Tables
		- with nested lookup
	- Structured data
		- Mimicking C, C++ structures

# Sol2

Started by Danny Y. "Rapptz"

- Unmaintained because he has other great ideas
- Pull requests sitting dead in repository
- Rewritten, developed into Sol2

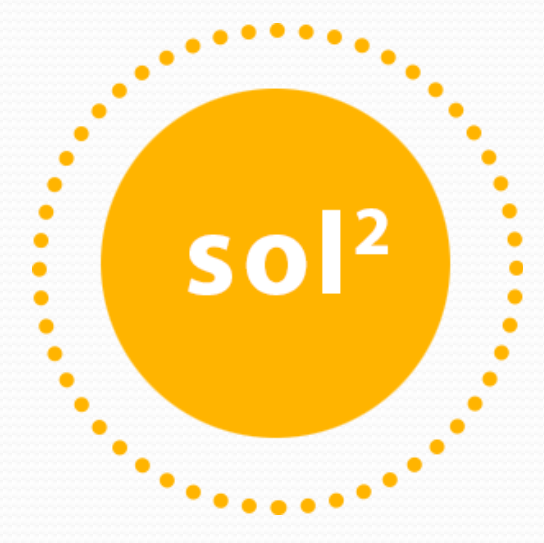

# **Disclaimers**

• I'm the author of sol2

I did not author the 12 other benchmarked libraries

- E-mailed every single library author, however
- All of them got back to me with proper usage notes
- Great benchmarking technology
	- nonius: <https://nonius.io/>
	- statistically-significant benchmarking
	- much better than my hand-rolled loops

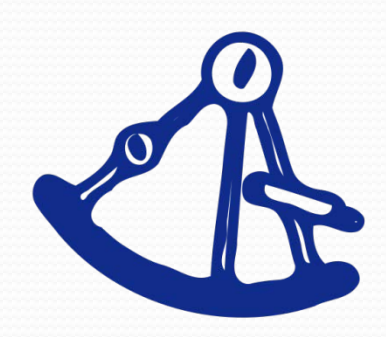

### sol::stack

• The core of the API; usually never seen

```
lua\_State* L = ...;sol::stack::get_field<true>(L, "some_key");
int the value = sol::stack::get<int>(L, -1);
lua_pop(L, 1);
```

```
lua createtable(L, \theta, 2);
sol::stack reference ref(L, -1);
sol::stack::set_field(L, 1, "val1");
sol::stack::set_field(L, 2, "val2", ref.stack_index());
ref.pop();
```
<http://sol2.readthedocs.io/en/latest/api/stack.html> 12 of 38

## **Basics**

#### • Demonstrating some basics Load a config file, mess with it

#### *config.lua*

 $number = 24$  $number2 = 24.5$ important\_string = 'woof woof' some\_table =  $\{$  value = 48  $\}$ function bark (val) print(val .. ' waf waf!') end

#### Basics - tables

```
sol::state lua;
lua.open_libraries(sol::lib::base);
lua.script_file("config.lua");
```

```
int number = lua["number"];
std::string important_string = lua["important_string"]; 
int value = lua["some_table"]["value"];
```

```
sol::optional<int> safe = lua["this is"]["not real"];
int default value = safe ? safe.value() : 24; // 24
```
<http://sol2.readthedocs.io/en/latest/tutorial/all-the-things.html> 14 of 38

## Basics - functions

sol::function bark = lua["bark"]; bark(lua["important\_string"]); // woof woof waf waf!

lua["woof"] =  $[]()$  { std::cout << "Hey there!" << std::endl; };

lua.script("woof()"); // prints "Hey there!"

- Very easy to use
	- Painless to set up
	- Can be used without sol::state; just lua\_State\*

[http://sol2.readthedocs.io/en/latest/tutorial/functions.html](http://sol2.readthedocs.io/en/latest/tutorial/all-the-things.html) 15 of 38

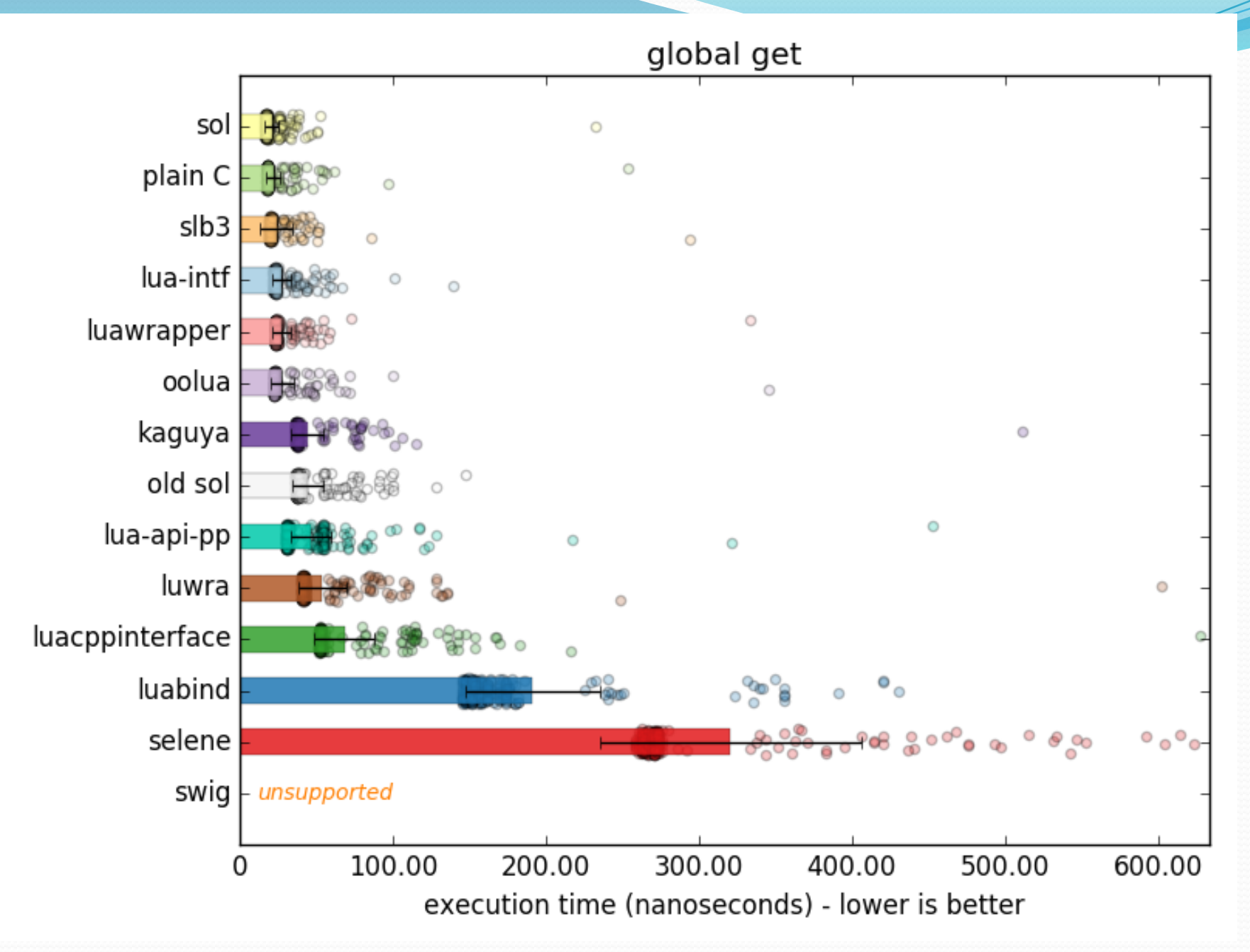

of  $38$ 

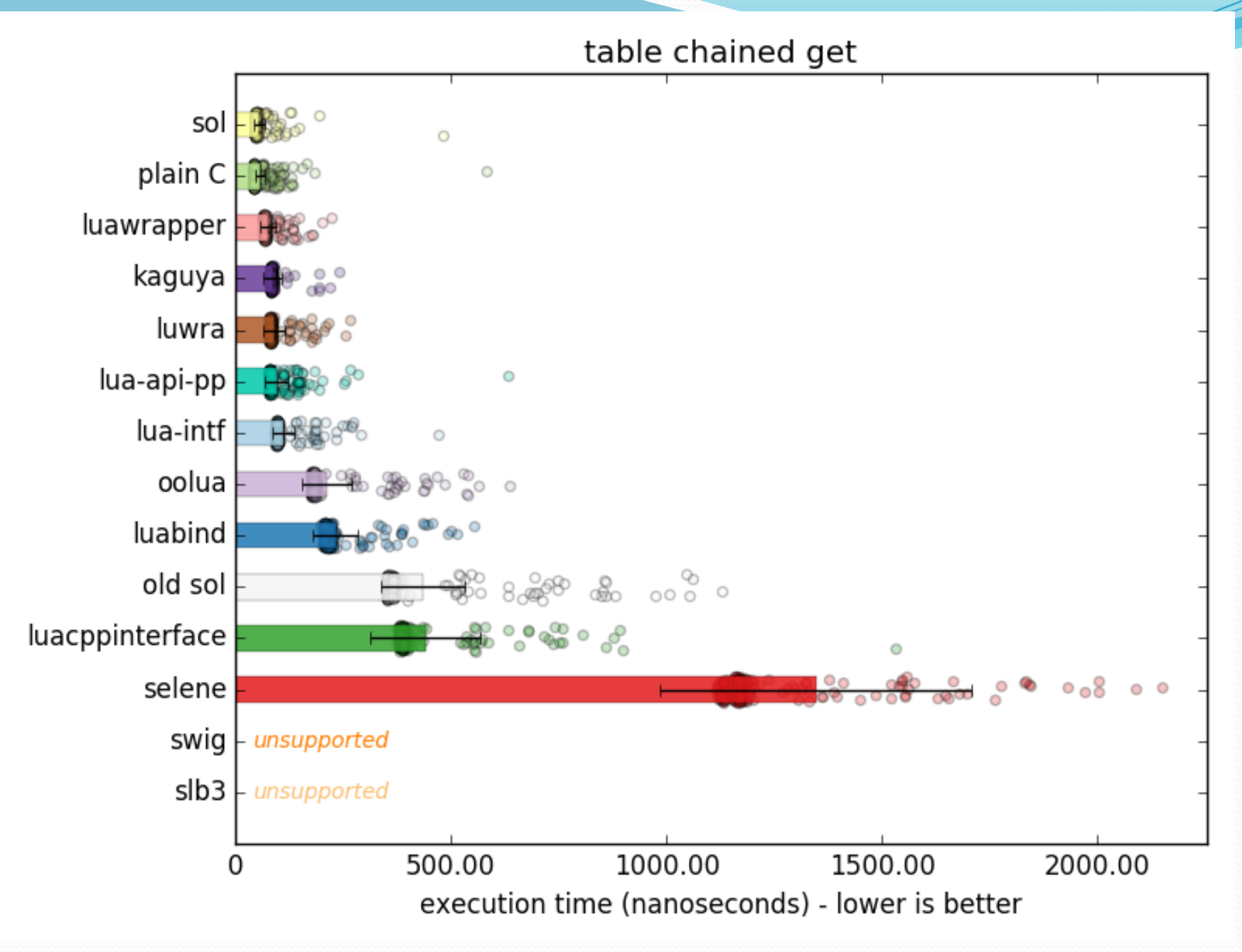

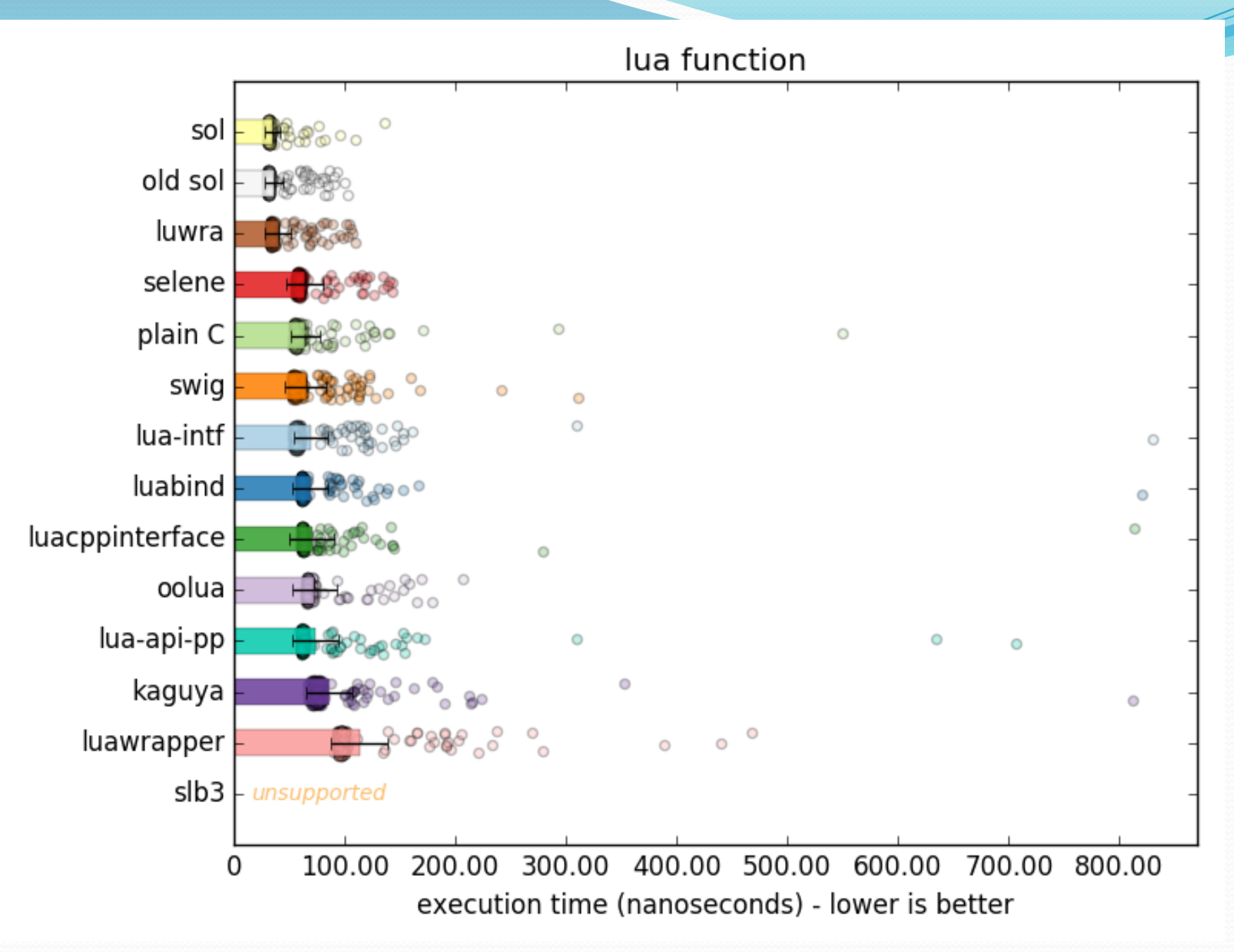

## usertype

- The Big One™ best part of Sol2
	- member function/variable bindings
	- metamethod
		- automatically generated equality/comparison methods
	- properties (like luabind)!
	- static functions as member functions
		- Take self argument
	- static variables, functions
	- (simple\_usertype) runtime extensible

#### usertype - a live example

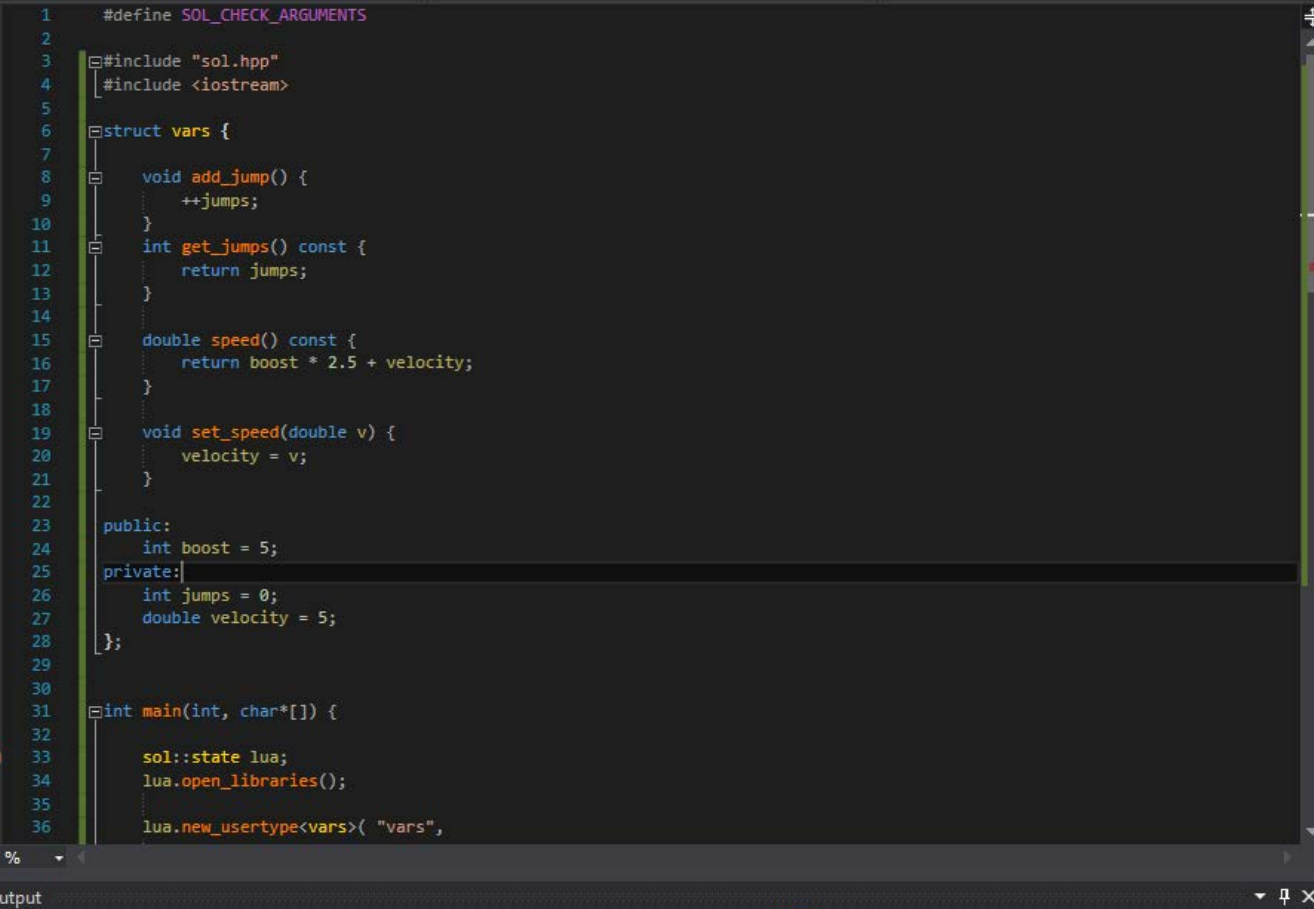

#### Implementation - functions

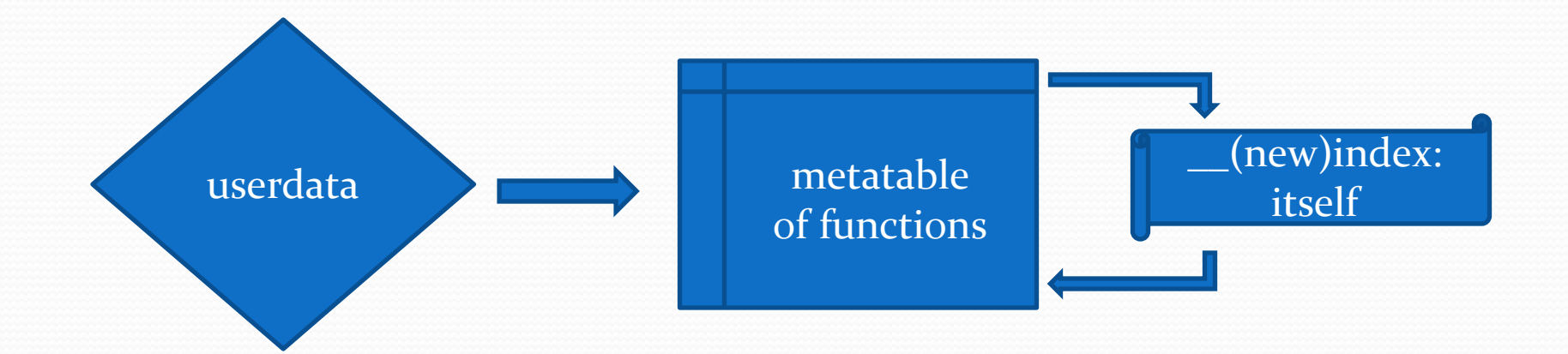

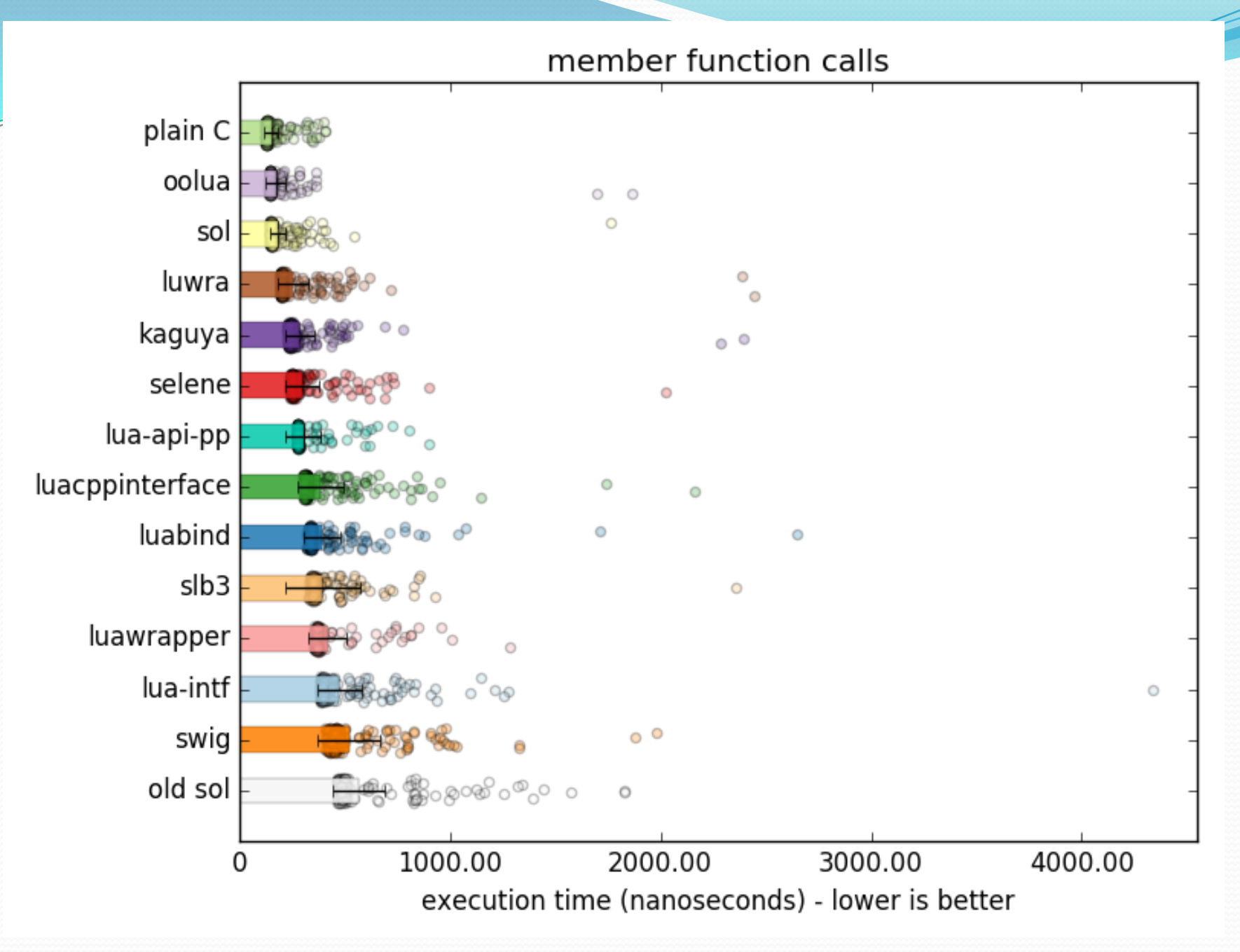

of 38

#### Implementation - variables

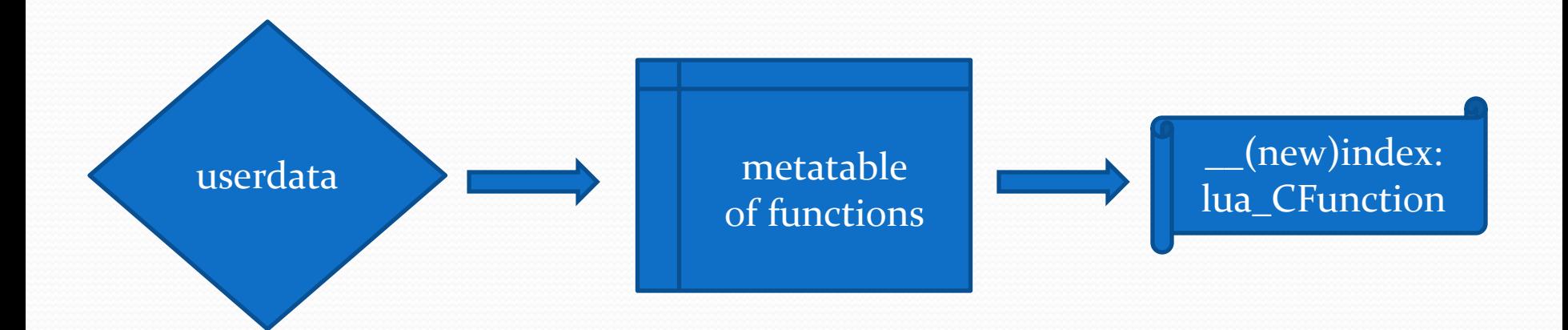

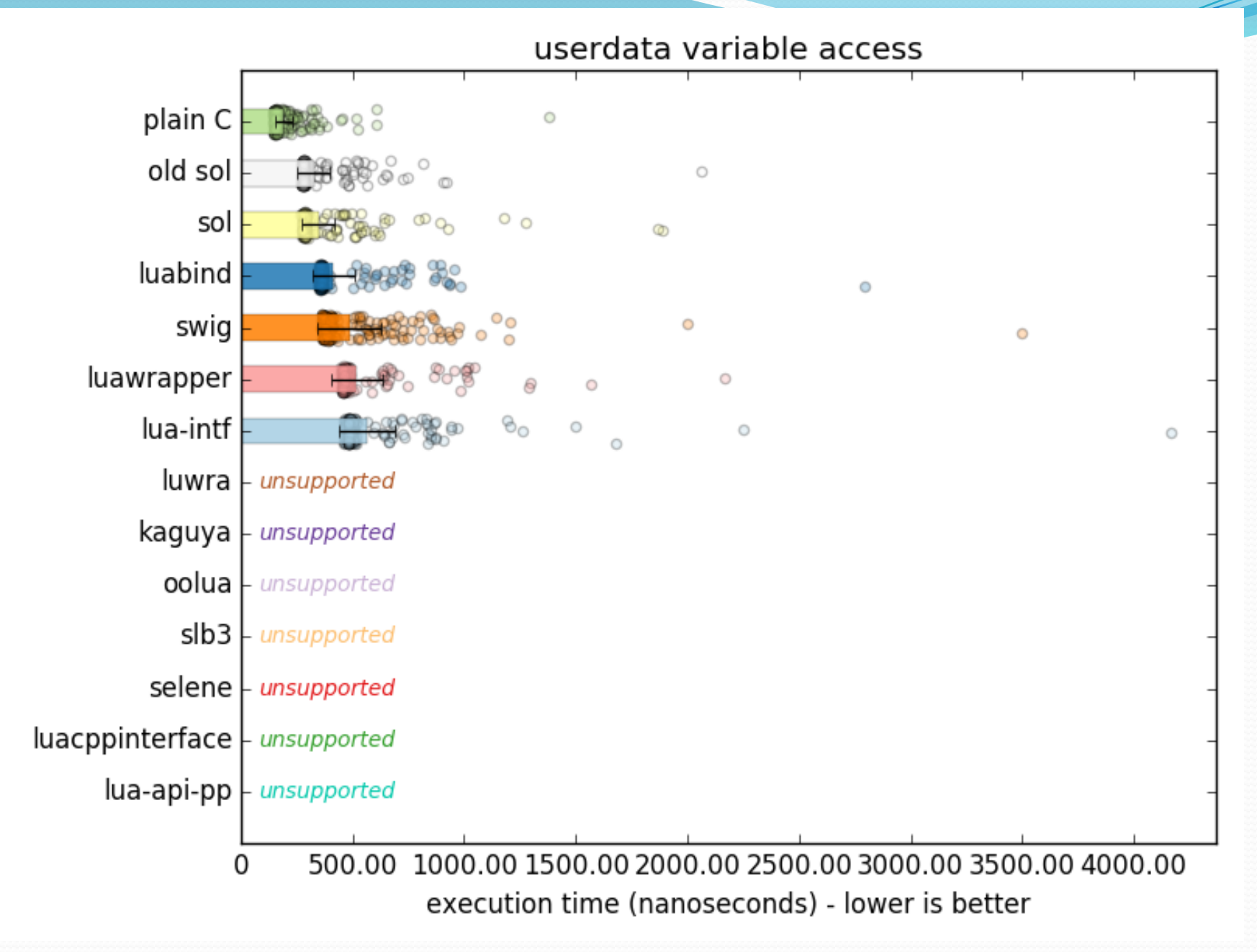

#### Implementation – variables, speed

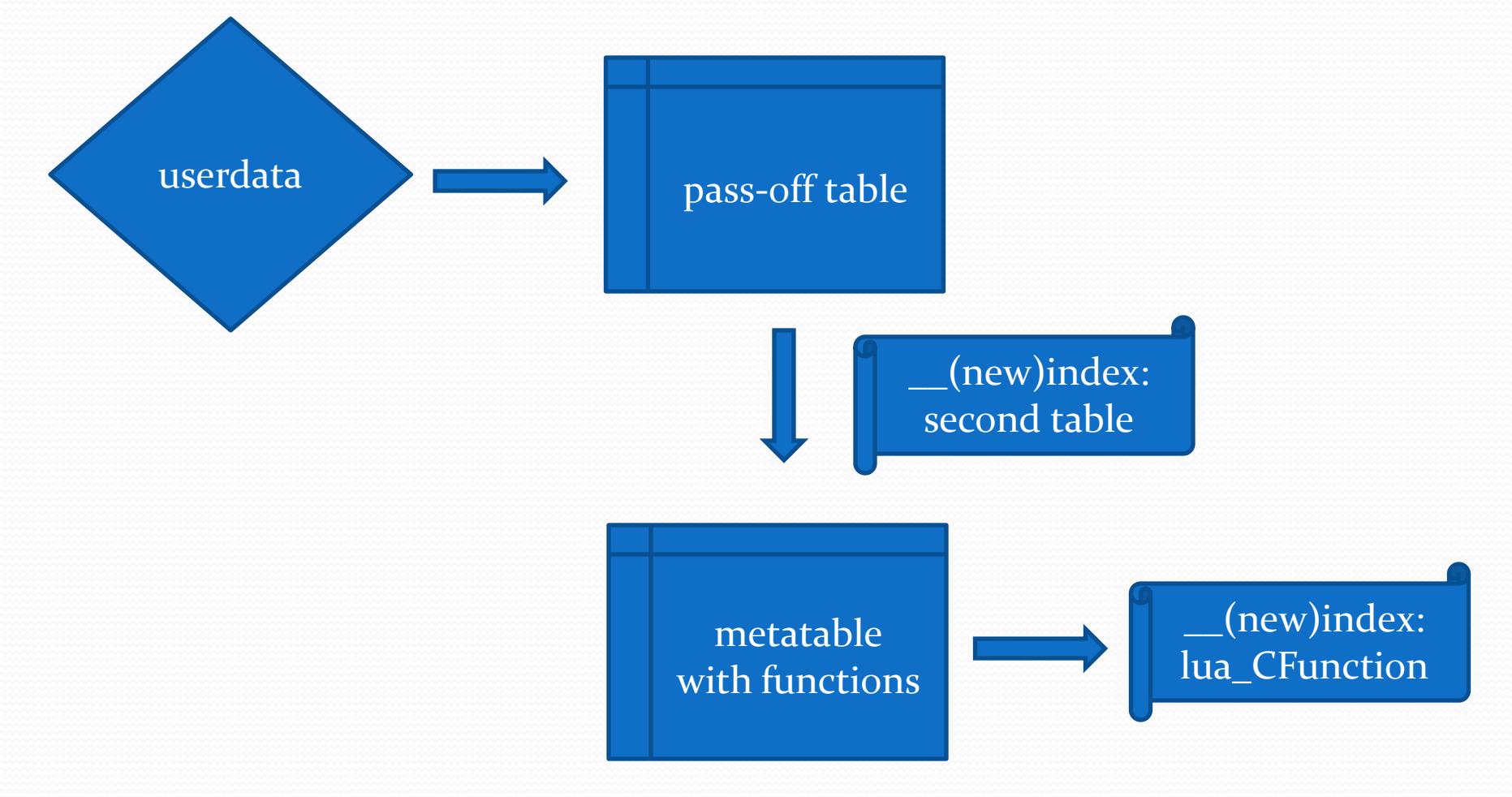

# :(

- Can't use the speed method
	- userdata not 'failed lookup' item
	- metatable is the 'failed lookup' item
	- 2x-4x performance hit for ALL methods/variables
- Karel Tuma patched item in his LuaJIT fork
- metatable-per-userdata?

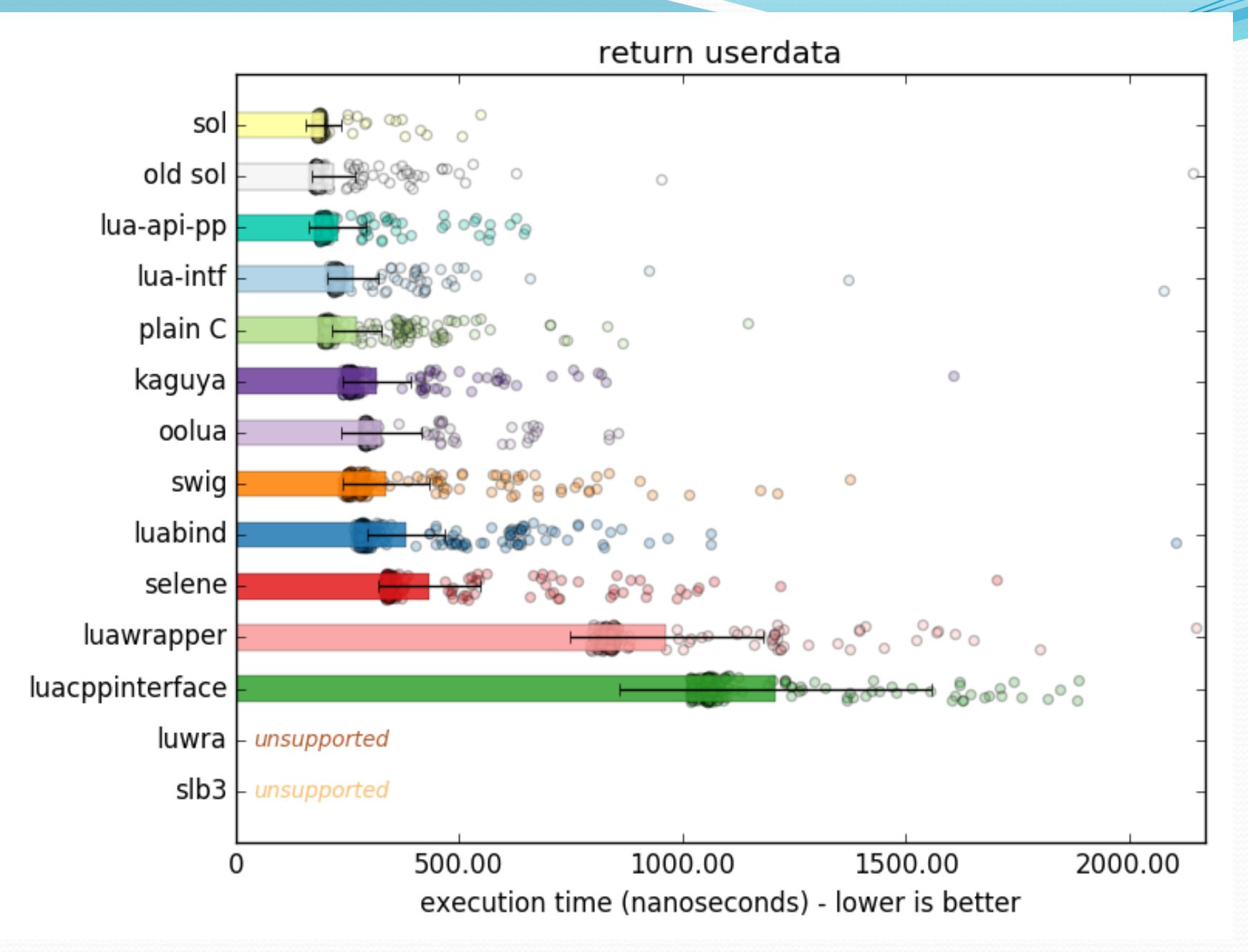

### "I *think* it's better than Selene"

- - Shohnwal, March 21, 2016
- Sol2 had better support at the time
	- Failure to communicate, so improved: [http://sol2.rtfd.io](http://sol2.rtfd.io/)

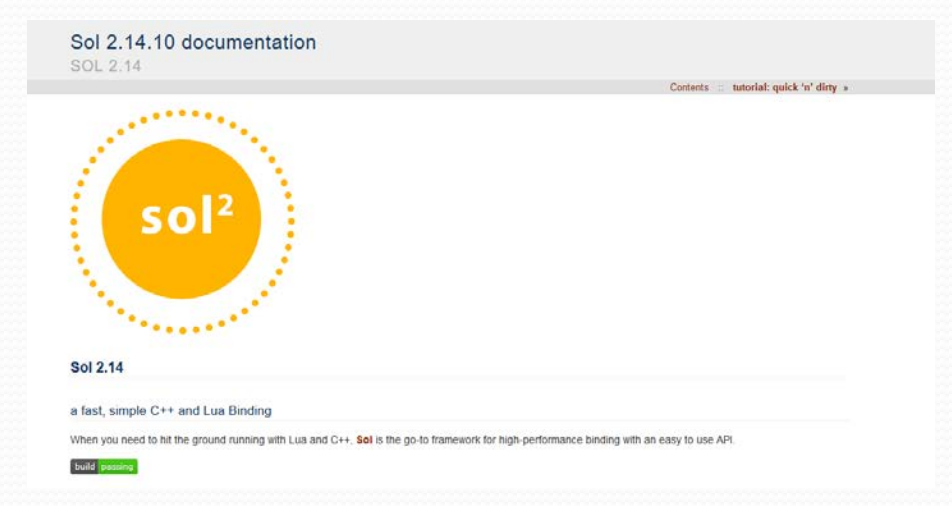

<https://github.com/ThePhD/sol2/issues/36> 28 of 38

### Benchmarks

"To be honest with you, Sol2 is the first binding library I have compared against where I have had to disable runtime checks in OOLua"

– Liam Devine, OOLua,

[https://github.com/ThePhD/sol2/issues/156#issuecomment-236913783](https://github.com/ThePhD/lua-bench)

#### <https://github.com/ThePhD/lua-bench> 29 of 38

#### Lua wants

#### • index/ newindex extra argument fix

- add the original userdata / table that triggers the whole lookup cascade as the last argument
- keeps backwards compatibility, enable efficient member function lookup
- New GC
	- corsix is on it with LuaJIT!

# Thanks To

- Professor Gail E. Kaiser
	- COMS E6156 Advanced Software Engineering
- Iris Zhang
	- Vetted documentation
- Kevin Brightwell  $\left( \bigcap$  $\left( \bigcap$  $\left( \bigcap$ : Nava2)
	- Took great interest in sol2 before anyone else
	- Vastly improved the CI
		- <https://travis-ci.org/ThePhD/sol2>

# Thanks To

- Lounge<C++>
- Elias Daler (@EliasDaler), Eevee (@eevee)
	- Blogposts ([https://eev.ee](http://eev.ee/), [https://elias-daler.github.io](http://elias-daler.github.io/))
- Jason Turner (@lefticus)
	- Encouraged me to present, talk about Sol2
	- Runs CppCast [\(http://cppcast.com\)](http://cppcast.com/)

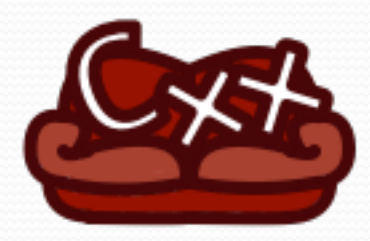

# Thank You!

#### • Questions and/or Comments?

- If you end up using Sol2, tell me about it here: <https://github.com/ThePhD/sol2/issues/189>
- Thoughts about Future Direction?
- Concerns?
	- $\bullet$  .... Lunch? $\sim$

# Bug Hunting

• "The road to success in Software Development is paved with the tears of your failed tests and the sleepless nights over your Heisenbugs." - Some Poor Developer

#### Lua

- Very few actual bugs in the implementation, except…!
- Investigating one now
	- Compile with C++
	- pcall from a C function that throws an exception
		- returns -1 (not a defined error)
		- does not even clean stack?

# **Clang**

- **•** "internal linkage" bugs
- Excessively pedantic
	- "condition is the result of a constant"
		- it's a template argument, clang, please stop torturing me with all these warnings :<
- apple-clang's only purpose is to literally introduce new strange, build-breaking, progress-stopping bugs
	- negative value on enum breaks demangler
	- forced us to parse from \_\_PRETTY\_FUNCTION\_

# VC++ (Visual Studio)

 $\bullet$  Help Me...!

# **GCC**

- Less compiler bugs
	- auto&& in lambda declaration
- More actual unsupported features
	- has \* vs. is \* trait debacle
	- extended constexpr not backported to GCC 4.x.x